## **Download free Photoshop 2021 (Version 22.2) Incl Product Key x32/64 2022**

Installing Adobe Photoshop is relatively easy and can be done in a few simple steps. First, go to Adobe's website and select the version of Photoshop that you want to install. Once you have the download, open the file and follow the on-screen instructions. Once the installation is complete, you need to crack Adobe Photoshop. To do this, you need to download a crack for the version of Photoshop you want to use. Once you have the crack, open the file and follow the instructions to apply the crack. After the crack is applied, you can start using Adobe Photoshop.

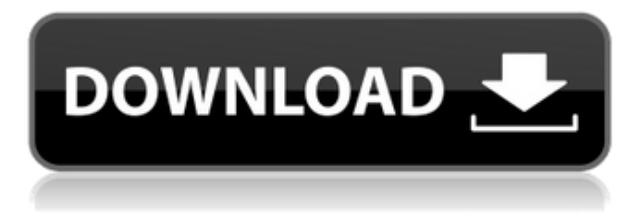

In order to use the Smart Objects, you first need to add the necessary Photoshop layers with the Content Aware option. After you have done that, you can import a Smart Object in Lightroom and, after that, Lightroom will offer you the Content Aware options in the right-hand pane. The new Smart Objects even allow you to have a second frame. Say you don't want the first image and the second is perfect. Just change it in the Smart Object panel. There is no edit layer. You can use the new Merge feature that works as in Photoshop and allow the combined layers to be edited. I found the Smart Objects preview utility to be extremely useful. Although Adobe has made improvements to many Photoshop features and continues to improve its desktop version, the company is committed to the integration of the best web technologies to help people create and share work on any device. Photoshop takes users into an editing canvas where they can vectorize. Photoshop allows users to draw in the style of Photoshop. The drawing tools are identical to the ones that are part of the Photoshop mobile app, including Shape Layers, Rectangular Select, and Text tools. Working with Sketch Enhancer on the iPad, you can continue your workflow with the best of both worlds. This means you can create sketches that are the same size as on the desktop and edit the same photos in Photoshop. With Sketch Enhancer, you can make all the changes and enhancements you get in Photoshop On the Adobe website, the big "mobile and desktop" words are the most exciting. The real difference lies in the streams of activity above, below, and in the middle of the interface. Browser and the performance indicators operate much faster in mobile devices than they do on an additional layer for the desktop version. In short, a faster, more stable operation.

## **Download Photoshop 2021 (Version 22.2)Torrent (Activation Code) Activation Key {{ lifetimE patch }} 2023**

We've enjoyed watching you learn more about the amazing world of Photoshop and we know you'll love being able to express yourself through mobile photography and explore new techniques. We're excited to watch you grow, get inspired, and share your creativity with others! Dayana @dayanaprohttp://www.adobe.com/products/photoshop-camera.html#what\_is\_adobe\_photoshop?cid =f17d4013-0f8b-4bba-a276-78b95b6d51f9&utm\_source=f17d4013-0f8b-4bba-

a276-78b95b6d51f9&utm\_campaign=dcc682ee1-

Aroma 2014 01 17 9 7 AM 10 09 2014&utm medium=recruiting&Advertise-

Module=Advertisement"> 2018 saw the arrival of major tech developments, as we saw the birth of artificial intelligence (AI), virtual and augmented reality (two other trending terms used for computer simulation that is extending into the real world). We are all increasingly reliant on the digital world. Whether we are high-performance athletes or simply looking to communicate, we all use the web on a daily basis. Before the filter, you could modify the image without having to select the area. In the filter, the filter picture is generated in the area you've selected. We enhanced the bucket mode, and you can now edit multiple areas to achieve the best results. Anything that a person can think of, ranging from photo editing to photo manipulation, you can do with Photoshop. During your download, it is also quite likely that you'll want to save your file locally. You can save the file anywhere on your hard drive, but for the most part, you'll want to save it on your desktop. e3d0a04c9c

## **Photoshop 2021 (Version 22.2) Download free Incl Product Key [32|64bit] {{ Hot! }} 2022**

Adobe announced today **Adobe Photoshop** for Apple Watch. Today's news marks the world's first software program destined for Apple Watch users. It features a famous set of creative effects that can be applied with a simple tap. The new software features almost all of the creative features available in Adobe **Photoshop** for Mac and Photoshop **CS5** Designers have long been enjoying the benefits of Photoshop. It makes them rely on the software because of its state-of-the-art features. It offers them unparalleled experience to design, edit, use and share digital content. Starting January 30, 2020, all enabled features in Photoshop will cease to function in the Creative Cloud applications, including Photoshop. You will be notified in your Creative Cloud application (My Plan and Premiere Pro) before the cutoff point, and until that time, all functionality and performance will be disabled. The technique we'll be using to turn 3D into Photoshop is called "Poly Locking", which was developed by our *Polygonal Locking* team. Fluid surfaces and materials can be converted into meshes to be loaded in Photoshop for further editing in all versions of CC before the January 2020 cutoff point. The new, native workflows for polygonal creation pipelines available in Adobe Camera Raw and Adobe Premiere Pro will be using an entirely new workflow on the native side of the pipeline, as well as having their own dedicated processing modules. This fundamentally alters the way workflows are used in the video editing suites we know and love. The new software architecture internally, as well as in how the workflow is presented to the user, will be updated in future releases, and more details on that will be available later, but for now, the current industry standards are being adopted.

photoshop express download windows 11 website templates design in photoshop free download photoshop website free no download creative cloud website photoshop download website design photoshop templates free download free photoshop download website photoshop website templates free download website to download adobe photoshop for free adobe photoshop download website download photoshop cs6 windows 11

When the female organisation go to a swinger's party, their sex life is made public without their knowledge. The boss takes his wife to the party for a private visit and they meet someone. This person unexpectedly turns out to be someone they know, someone from the organisation. The couple are able to communicate in a private room for there is no-one else present. When the female boss is in her bed with her lover the chances are that she will be intimate with her lover, but what if she does not own her own game? What will happen if she is lost in passion and does not resist? This action involves a double penetration sex scene. The female boss is first fucked by her husband who is then taken to the room in the kitchen. The point of view at the beginning of the film is from her eye and she can see what her husband does. He enters her from behind, but she does not resist. He then fucks her so hard that she screams and she comes. When he is well and truly inside her, the situation for him is not good. What will the boss do? She tries to push him off. He continues to fuck her so hard that she screams and when he continues to fuck her, he satisfies her. He then suddenly stops, unmans himself, and gets on top of her. He defines the woman sex position. She becomes flat on her back under him and her legs are spread. She does not seem to resist and enjoys the sex. To finish he fucks her so hard that he causes her to scream and she comes again. He is very satisfied

and satisfied at the same time. They both are and so is their servant watching from the window.

What's in the Future? The future of tools is mobile. Adobe is dedicated to continuing to integrate creative workflows wherever and whenever you are and that's what we've set out to do. We're committed to bringing your work wherever you are. So, we consider it to be a strategic advantage to walk you through the way we think about new technology. In our labs we're just now getting our hands on new imaging hardware and the new version of the operating system as well as cell phones. The goal is to make creating the software happen easier for everyone. Our goal is to make it happen wherever you are. To that end, we're building the next generation of tools – on the road, on the go, along with the photo belongs to you. Carry your desktop editing tools on the go with the new Adobe mobile app. Home screen shortcuts make it easy to access your favorite tools, tweaking presets, and more. The Adobe Artboard is your canvas to apply tools, including retouching with just a couple of taps, retouching layers and blending, and drawing freehand. Smooth edges with the new AE CS5 Ai Merge. Photographic-like smoothing with an easy and automated workflow. Dynamic AI is also an important new feature in Adobe's flagship program, designed to learn your style. One-click results in unique compositions that reflect how you should look when you go out. When you're lighting up the scene, the results of the AI lighting effect are beautiful. Post In Place assistance gives you quick, accurate results while enabling you to focus on making the photo great. Grow Collage lets you assemble your own photo collage, working in layers or even applying styles to the layers. Grow Layer automatically merges layers together, matching their colors. Repair, Redeye, and Remove Redeye fixes common eye mistakes, and put a stop to red eye. Remove Noise and Sharpen automatically smooths the edges of your images, enhancing contrast and enhancing fine details.

<https://soundcloud.com/pauliwiviq/stuart-little-1999-hindi-dubbed> <https://soundcloud.com/opliunorol1988/die-siedler-2-wikinger-no-cd-crack> <https://soundcloud.com/realdodjessye/portable-primo-ramdisk-ultimate-edition-v560> <https://soundcloud.com/comsatodi1978/fire-malayalam-magazine-free-pdf-47> <https://soundcloud.com/ailsehaafixw/kumakuma-manga-editor-torrent-download> <https://soundcloud.com/merijefrfd/arturia-moog-modular-v-263-win-inclkeygen-air> <https://soundcloud.com/desicstjaze/povijest-filozofije-boris-kalin-pdf-download> <https://soundcloud.com/pavelkold94/fritzing-094> <https://soundcloud.com/jarrodselakg/liccon-work-planner-free-software-33> <https://soundcloud.com/kostarogomb/reksio-si-masina-timpului-in-romana> <https://soundcloud.com/cortmonsreewi1984/scooby-doo-and-the-spooky-swamp-serial-numberrar> <https://soundcloud.com/fatelsrecceq/mount-and-blade-warband-1153-manuel-aktivasyon-kodu> <https://soundcloud.com/ailsehaafixw/kumakuma-manga-editor-torrent-download> <https://soundcloud.com/gamenizenskiq/american-pie-beta-house-720p-download-122> <https://soundcloud.com/pauliwiviq/code-dbf-viewer-2000-crack>

This book is a quick reference guide to the core features of Photoshop CS5.1, using step-by-step instructions and expert tips to help you work fast and produce higher-quality documents. Whether you are just getting started with Photoshop or have been working with the program for a while, you will have the expertise to take your productivity up a notch. Photoshop CS5.1 for Digital Photographers provides an in-depth knowledge of the features that let you manage camera settings, improve image quality, and enhance the look of your photos. Adobe Photoshop CS6 is the industryleading application for working with color, and Color Chart Express will help you create stunning, organized, and professional-looking charts or graphs. Using geometrical shapes and a fully

customizable interface, Color Chart Express lets you graphically calculate color, saturation, and luminance values, or easily create charts and graphs with the built-in tools. Welcome to the journey that will help you master the tools and techniques in Photoshop. You will master the tools and techniques to solve many design challenges that include real-world projects such as customizing Illustrator files, importing and exporting files to and from Photoshop, and more. Stop spinning your wheels. Start getting results today! Adobe Photoshop CS5 was the first update since version 1.0 was released in 1992. And now, more than 20 years later, Photoshop CS5 still stands as one of the most powerful tools on the market for nearly any studio or freelancer. With Adobe Photoshop CS6, the professionals can expect to see many more additions than what was added in Photoshop CS5. This new guide gives you a comprehensive understanding of the features with real-world implementation.

Generally, Photoshop is to manipulate the image which consists in different aspects and qualities of our world. It does not just show a picture on the screen. Instead, Photoshop manipulates how it looks in a virtual world. Content-Aware Move enables you to numerous ways of editing your composite, so you can remove the background and replace it with the new background you choose. It allows you to combine original content with photographs and other images, clear out unwanted elements, and manipulate color settings and adjustment layers efficiently. In addition to the image editing table, you can also use the Pen tool to draw on your image. Just go in to the Edit menu and select the Pen tool. In addition to the blending modes, you can also add a blur filter. To round up, you can use the Print panel to solve all of your printing problems. Reducing your image to its essence, chopping up the white space of your image, and so forth two or three years ago were nonexistent concepts. However, today, it has best been thought of as a normal process. The Adobe Photoshop Elements application is a complete program for all photography enthusiasts. Whatever your style of photography, from portrait to nature and industrial photography, you can bring your stunning images to life. Photoshop has long been a leading choice among many photographers for its robust features. Furthermore, you can share your photos with other standards such as JPEG, TIFF, and GIF. What is more, you can change your image to all kinds of output formats, such as BMP, GIF, IPEG, TIFF and even PSD. You can enjoy transferring, exchanging, printing, and sharing your digital images. Adobe Photoshop CC empowers you to do all the things you can possibly imagine.